# Sistemas y Control

CLASE DE PRÁCTICO. HOJA 7, CLASE 2

### Hoja 7. Ejercicio 6

6) En el sistema realimentado en velocidad de la figura 7.6 se introduce un condensador C de 2 µF en el lazo de realimentación de velocidad.

a) Hallar polos y ceros de lazo cerrado.

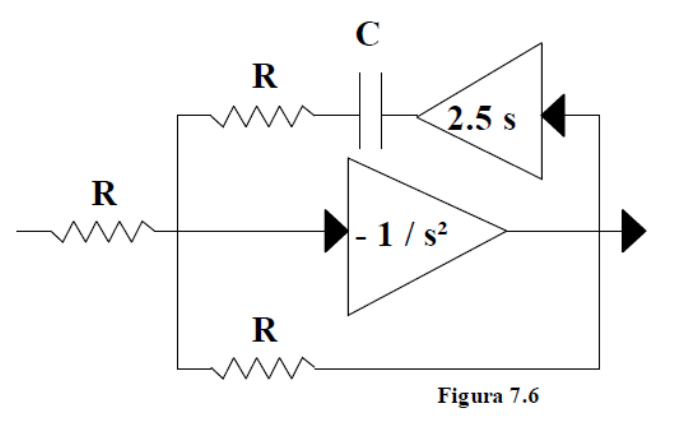

DATOS: Los bloques tienen impedancia de entrada infinita e impedancia de salida nula.  $R = 1 M\Omega$ 

Hoja 7. Ejercicio 6

Aplicando Ley de Nodos

$$
i_1 + i_2 = i_3
$$
  

$$
\frac{(v_{in} - v_A)}{R} + \frac{(v_B - v_A)}{R + \frac{1}{Cs}} = \frac{(v_A - v_{out})}{R}
$$

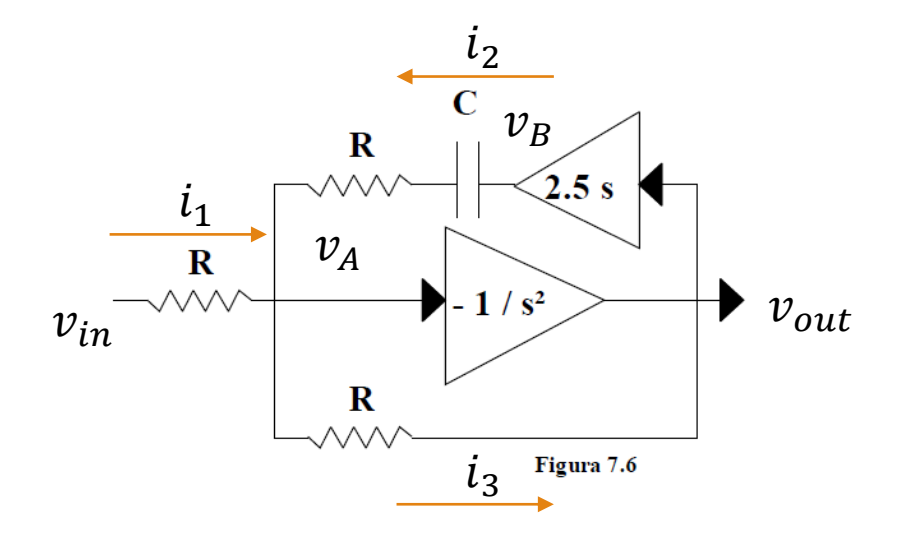

Hoja 7. Ejercicio 6

#### Aplicando Ley de Nodos

$$
i_1 + i_2 = i_3
$$
  
\n
$$
\frac{(v_{in} - v_A)}{R} + \frac{(v_B - v_A)}{R + \frac{1}{Cs}} = \frac{(v_A - v_{out})}{R}
$$
  
\n
$$
\frac{(v_{in} + v_{out}.s^2)}{R} + \frac{(v_B + v_{out}.s^2)}{R + \frac{1}{Cs}} = \frac{(-v_{out}.s^2 - v_{out})}{R}
$$
  
\n
$$
\frac{(v_{in} + v_{out}.s^2)}{R} + \frac{(2,5.v_{out}.s + v_{out}.s^2)}{R + \frac{1}{Cs}} = \frac{(-v_{out}.s^2 - v_{out})}{R}
$$

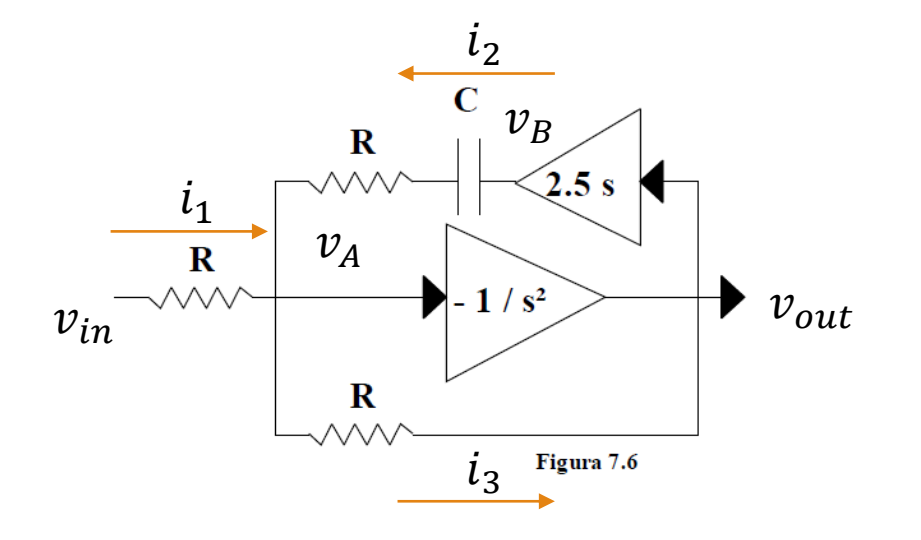

$$
(v_{in} + v_{out}.s^2) + \frac{RCs(2,5.v_{out}s + v_{out}.s^2)}{Rcs + 1} = (-v_{out}.s^2 - v_{out})
$$

Hoja 7. Ejercicio 6  
\n
$$
(v_{in} + v_{out}.s^2) + \frac{RCs(2,5.v_{out}.s + v_{out}.s^2)}{RCs + 1} = (-v_{out}.s^2 - v_{out})
$$

 $-(RCs + 1)v_{in} = [(RCs + 1)s^{2} + RCs^{2}(2,5 + s) + (RCs + 1)(s^{2} + 1)]v_{out}$ 

$$
\frac{Hoja 7. Ejercicio 6}{(v_{in} + v_{out}.s^2) + \frac{RCs(2,5.v_{out}.s + v_{out}.s^2)}{RCs + 1} = (-v_{out}.s^2 - v_{out})}
$$

 $-(RCs + 1)v_{in} = [(RCs + 1)s^{2} + RCs^{2}(2,5 + s) + (RCs + 1)(s^{2} + 1)]v_{out}$ 

$$
\frac{v_{out}}{v_{in}} = -\frac{(RCs+1)}{RCs^2(2,5+s) + (RCs+1)(2s^2+1)}
$$

$$
\frac{v_{out}}{v_{in}} = -\frac{(RCs+1)}{RCs^2(2,5+s) + (RCs+1)(2s^2+1)}
$$

$$
\frac{v_{out}}{v_{in}} = -\frac{(RCs+1)}{3RCs^3 + (2,5RC+2)s^2 + RCs+1}
$$

$$
\frac{v_{out}}{v_{in}} = -\frac{(RCs+1)}{RCs^2(2,5+s) + (RCs+1)(2s^2+1)}
$$
\n
$$
\frac{v_{out}}{v_{in}} = -\frac{(RCs+1)}{3RCs^3 + (2,5RC+2)s^2 + RCs+1}
$$
\n
$$
\frac{v_{out}}{v_{in}} = -\frac{2(RCs+1)}{6RCs^3 + (5RC+4)s^2 + 2RCs+2}
$$

Si  $RC = 2$ 

$$
G_{CL}(s) = \frac{v_{out}}{v_{in}} = -\frac{2(2s+1)}{12s^3 + 14s^2 + 4s + 2} = \frac{p(s)}{q(s)}
$$

• Para hallar polos y ceros de  $G_{CL}(s)$  hallo las raíces de los polinomios  $p(s)$  y  $q(s)$ 

\n- $$
q(s)
$$
 tiene una raíz evidente.  $polos = \left\{-1, \frac{-1 \pm j \sqrt{23}}{6}\right\}$
\n- $ceros = -\frac{1}{2}$
\n

Hoja 7. Ejercicio 6

Si  $RC = 2$ 

 $G_{CL}(s) = \frac{v_{out}}{v}$  $v_{in}$  $=-\frac{2(2s+1)}{12s^3+14s^2+1}$  $12s^3 + 14s^2 + 4s + 2$  $=\frac{p(s)}{g(s)}$  $q(s)$ 

• Para hallar polos y ceros de  $G_{CL}(s)$  hallo las raíces de los polinomios  $p(s)$  y  $q(s)$ 

\n- $$
q(s)
$$
 tiene una raíz evidente.  $polos = \left\{-1, \frac{-1 \pm j \sqrt{23}}{6}\right\}$
\n- $ceros = -\frac{1}{2}$
\n

◦ El sistema es estable?

### Hoja 7. Ejercicio 6

- 6) En el sistema realimentado en velocidad de la figura 7.6 se introduce un condensador C de 2 µF en el lazo de realimentación de velocidad.
	- a) Hallar polos y ceros de lazo cerrado.
	- b) Depende la estabilidad del valor de C? Si es así calcular el C límite de estabilidad.

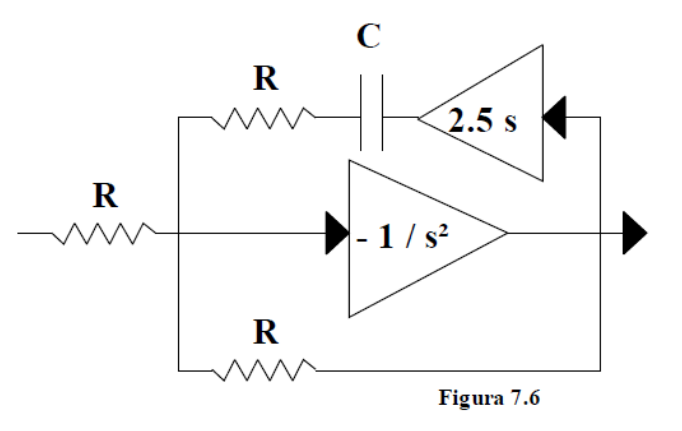

DATOS: Los bloques tienen impedancia de entrada infinita e impedancia de salida nula.  $R = 1 M\Omega$ 

Hoja 7. Ejercicio 6

 $G_{CL}(s) = -\frac{2(RCs+1)}{6Rcs^3 + (5RC+A)s^2}$  $6RCs<sup>3</sup> + (5RC+4)s<sup>2</sup> + 2RCs + 2$ 

Para estudiar la estabilidad del sistema respecto a  $C$ , utilizaremos el criterio de Routh – Hurwitz

 $\circ$  Recordemos. R-H sirve para determinar el número de raíces con  $Re > 0$  de un polinomio de grado n

Hoja 7. Ejercicio 6

Para estudiar la estabilidad del sistema respecto a  $C$ , utilizaremos el criterio de Routh – Hurwitz

- $\circ$  Recordemos. R-H sirve para determinar el número de raíces con  $Re > 0$  de un polinomio de grado n
- $\circ$  Definamos  $RC = k$

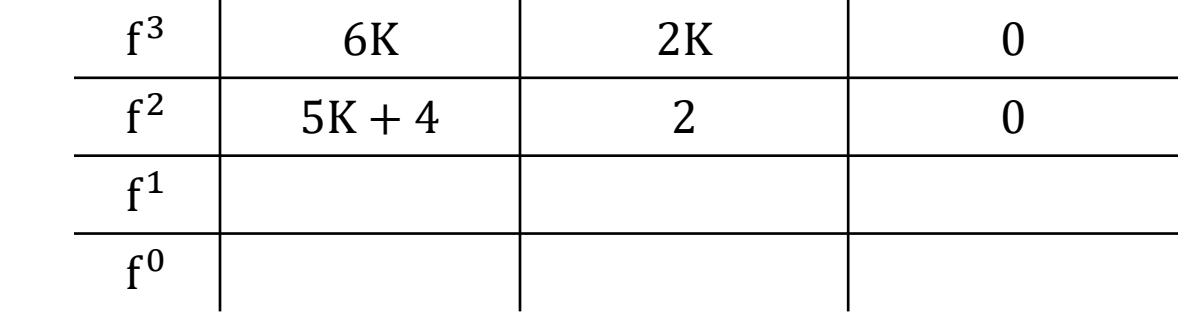

Hoja 7. Ejercicio 6

Para estudiar la estabilidad del sistema respecto a  $C$ , utilizaremos el criterio de Routh – Hurwitz

- $\circ$  Recordemos. R-H sirve para determinar el número de raíces con  $Re > 0$  de un polinomio de grado n
- $\circ$  Definamos  $RC = k$

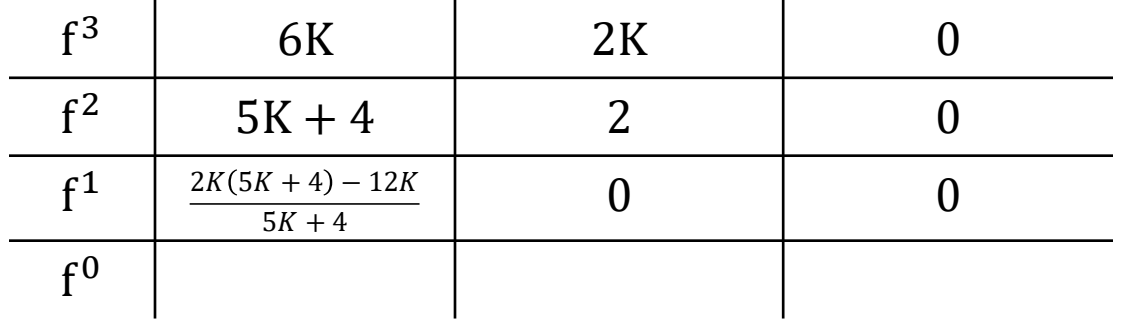

Hoja 7. Ejercicio 6

Para estudiar la estabilidad del sistema respecto a  $C$ , utilizaremos el criterio de Routh – Hurwitz

- $\circ$  Recordemos. R-H sirve para determinar el número de raíces con  $Re > 0$  de un polinomio de grado n
- $\circ$  Definamos  $RC = k$

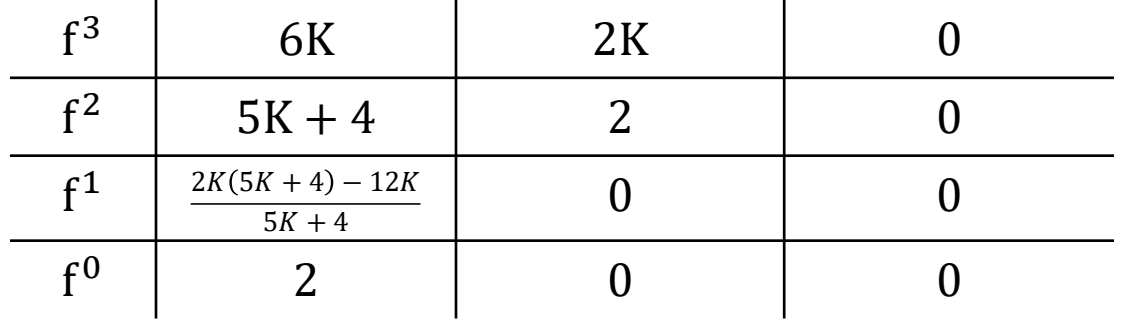

## Hoja 7. Ejercicio 6

#### Evaluemos los criterios de estabilidad

 $6K > 0$ 

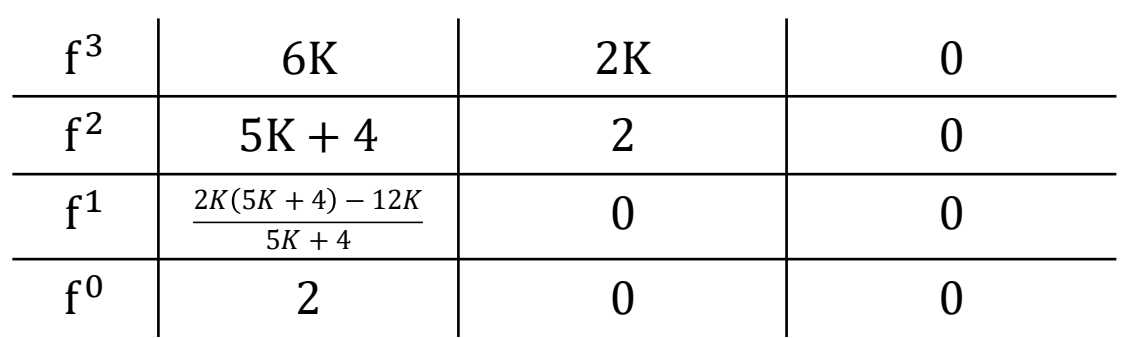

Hoja 7. Ejercicio 6

Evaluemos los criterios de estabilidad

 $\circ$  6K  $>0$ 

$$
\circ \ 5K + 4 > 0 \to K > -\frac{4}{5}
$$

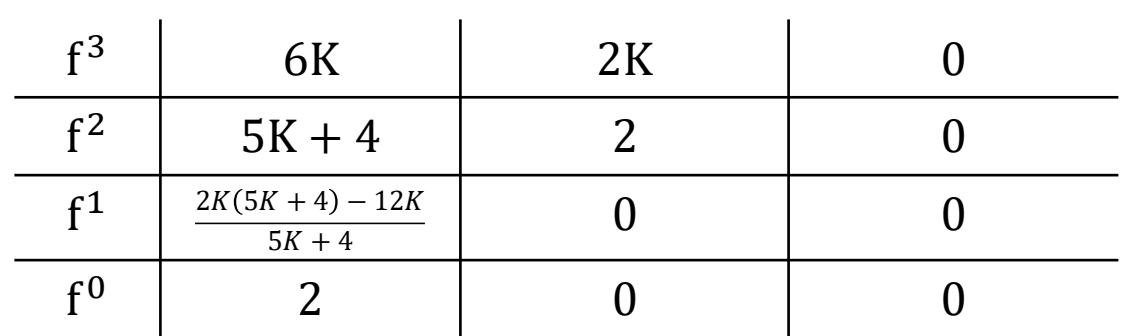

Hoja 7. Ejercicio 6

Evaluemos los criterios de estabilidad

 $\circ$  6K  $> 0$ 

• 
$$
5K + 4 > 0 \rightarrow K > -\frac{4}{5}
$$
  
\n•  $\frac{2K(5K+4)-12K}{5K+4} > 0$   
\n•  $(5K+4)-6 > 0$   
\n•  $K > \frac{2}{5} \rightarrow C > \frac{2}{5R} = 400nF$ 

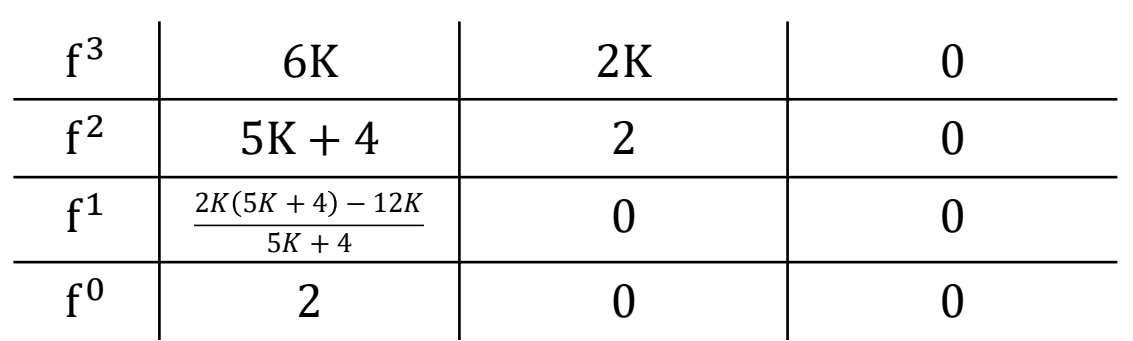

### Hoja 7. Ejercicio 6

- 6) En el sistema realimentado en velocidad de la figura 7.6 se introduce un condensador C de 2 µF en el lazo de realimentación de velocidad.
	- a) Hallar polos y ceros de lazo cerrado.
	- b) Depende la estabilidad del valor de C? Si es así calcular el C límite de estabilidad.
	- c) Dibujar el lugar de las raíces.

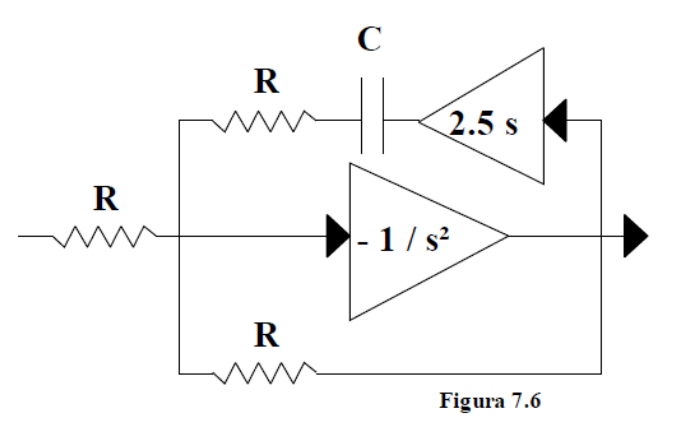

DATOS: Los bloques tienen impedancia de entrada infinita e impedancia de salida nula.  $R = 1 M\Omega$ 

Hoja 7. Ejercicio 6

◦ Problema. Para representar el LGR debemos obtener una expresión para la transferencia de lazo abierto

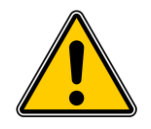

Hoja 7. Ejercicio 6

- Problema. Para representar el LGR debemos obtener una expresión para la transferencia de lazo abierto
- Para lograrlo, intentaremos representar el sistema según la estructura mostrada en la figura

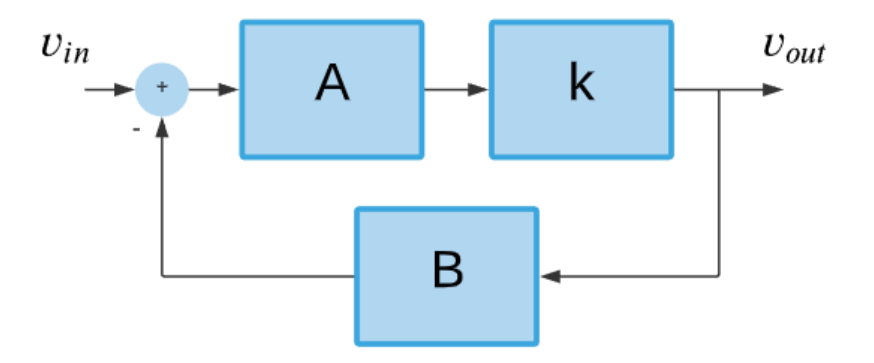

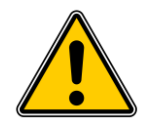

Hoja 7. Ejercicio 6

- Problema. Para representar el LGR debemos obtener una expresión para la transferencia de lazo abierto
- Para lograrlo, intentaremos representar el sistema según la estructura mostrada en la figura

$$
\circ \ G_{OL} = kA(s)B(s)
$$

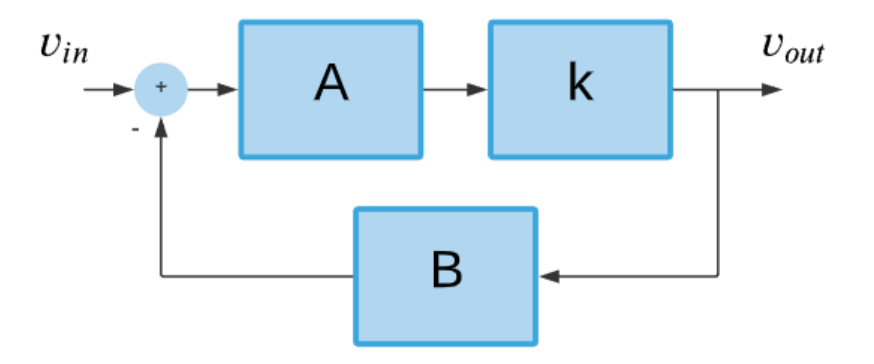

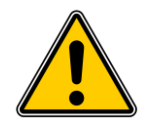

Hoja 7. Ejercicio 6

- Problema. Para representar el LGR debemos obtener una expresión para la transferencia de lazo abierto
- Para lograrlo, intentaremos representar el sistema según la estructura mostrada en la figura

$$
G_{OL} = kA(s)B(s) = k \frac{p(s)}{q(s)}
$$

$$
G_{CL} = \frac{1kA(s)}{1 + kA(s)B(s)}
$$

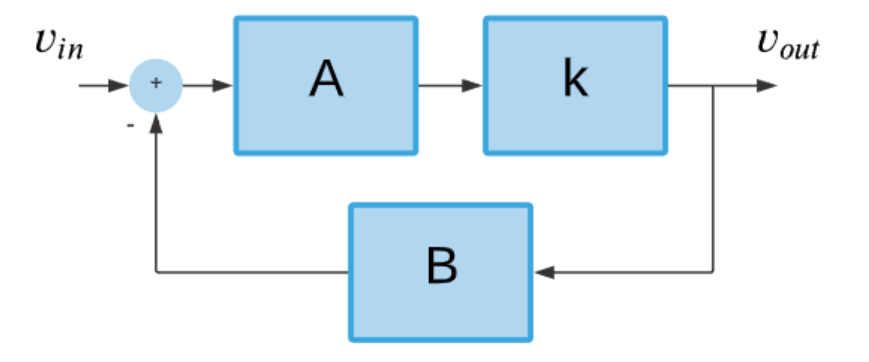

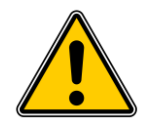

Hoja 7. Ejercicio 6

- Problema. Para representar el LGR debemos obtener una expresión para la transferencia de lazo abierto
- Para lograrlo, intentaremos representar el sistema según la estructura mostrada en la figura

$$
G_{OL} = kA(s)B(s) = k \frac{p(s)}{q(s)}
$$
  

$$
G_{CL} = \frac{1kA(s)}{1 + kA(s)B(s)} = \frac{1kA(s)}{1 + k \frac{p(s)}{q(s)}}
$$

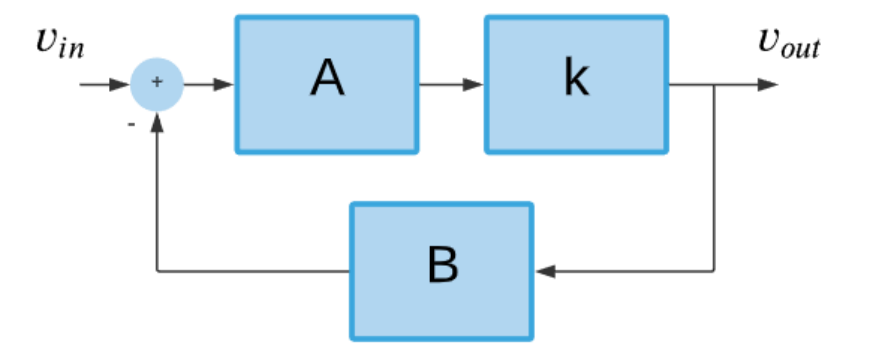

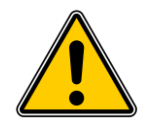

Hoja 7. Ejercicio 6

- Problema. Para representar el LGR debemos obtener una expresión para la transferencia de lazo abierto
- Para lograrlo, intentaremos representar el sistema según la estructura mostrada en la figura

$$
G_{OL} = kA(s)B(s) = k \frac{p(s)}{q(s)}
$$
  

$$
G_{CL} = \frac{1kA(s)}{1 + kA(s)B(s)} = \frac{1kA(s)}{1 + k \frac{p(s)}{q(s)}}
$$
  

$$
1kA(s) = 1kA(s)q(s)
$$

$$
G_{CL} = \frac{1 \kappa A(S)}{1 + k \cdot \frac{p(s)}{q(s)}} = \frac{1 \kappa A(S) q(s)}{q(s) + k \cdot p(s)}
$$

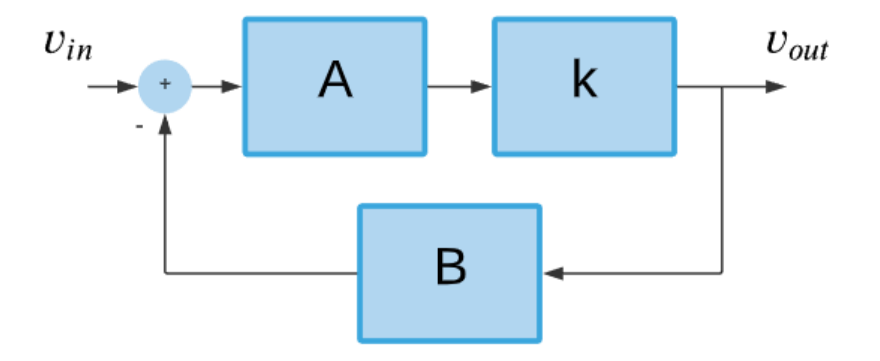

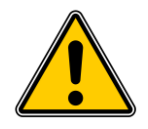

Hoja 7. Ejercicio 6

- Problema. Para representar el LGR debemos obtener una expresión para la transferencia de lazo abierto
- Para lograrlo, intentaremos representar el sistema según la estructura mostrada en la figura

$$
G_{OL} = kA(s)B(s) = k \frac{p(s)}{q(s)}
$$
  

$$
G_{CL} = \frac{1kA(s)}{1 + kA(s)B(s)} = \frac{1kA(s)}{1 + k \frac{p(s)}{q(s)}}
$$

$$
G_{CL} = \frac{1kA(s)}{1 + k \cdot \frac{p(s)}{q(s)}} = \frac{1kA(s)q(s)}{q(s) + k \cdot p(s)}
$$

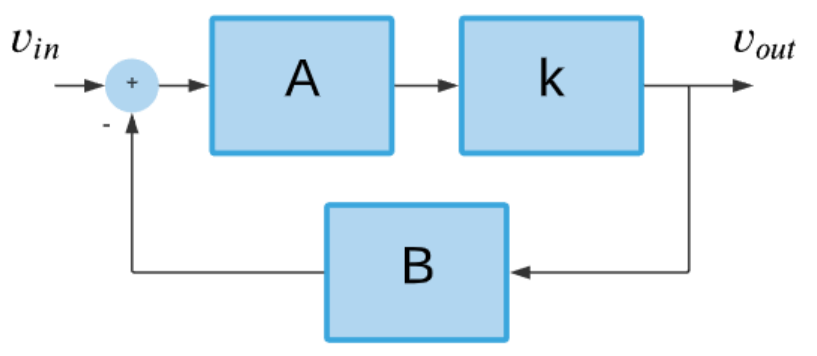

 $q(s) + k p(s) = 6ks^3 + (5k + 4) \cdot s^2 + 2ks + 2 = 2 + 4s^2 + k(6s^3 + 5s^2 + 2s)$ 

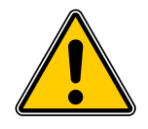

Hoja 7. Ejercicio 6

- Problema. Para representar el LGR debemos obtener una expresión para la transferencia de lazo abierto
- Para lograrlo, intentaremos representar el sistema según la estructura mostrada en la figura

$$
G_{OL} = kA(s)B(s) = k\frac{p(s)}{q(s)}
$$
  
\n
$$
G_{CL} = \frac{1kA(s)}{1 + kA(s)B(s)} = \frac{1kA(s)}{1 + k\frac{p(s)}{q(s)}} = \frac{1kA(s)q(s)}{1 + k\frac{p(s)}{q(s)}} = \frac{6s^3 + 5s^2 + 2s}{2 + 4s^2}
$$
  
\n
$$
G_{CL} = \frac{1kA(s)}{1 + k\frac{p(s)}{q(s)}} = \frac{1kA(s)q(s)}{q(s) + k\frac{p(s)}{q(s)}} = \frac{6s^3 + 5s^2 + 2s}{2 + 4s^2}
$$
  
\n
$$
G_{CL} = \frac{1kA(s)}{1 + k\frac{p(s)}{q(s)}} = \frac{1kA(s)q(s)}{1 + k\frac{p(s)}{q(s)}} = \frac{6s^3 + 5s^2 + 2s}{2 + 4s^2}
$$
  
\nB

Hoja 7. Ejercicio 6

$$
G_{OL}(s) = \frac{6s^3 + 5s^2 + 2s}{2 + 4s^2}
$$

 $\cdot$  Una vez obtenida  $G_{OL}(s)$ , procedemos a determinar el LGR

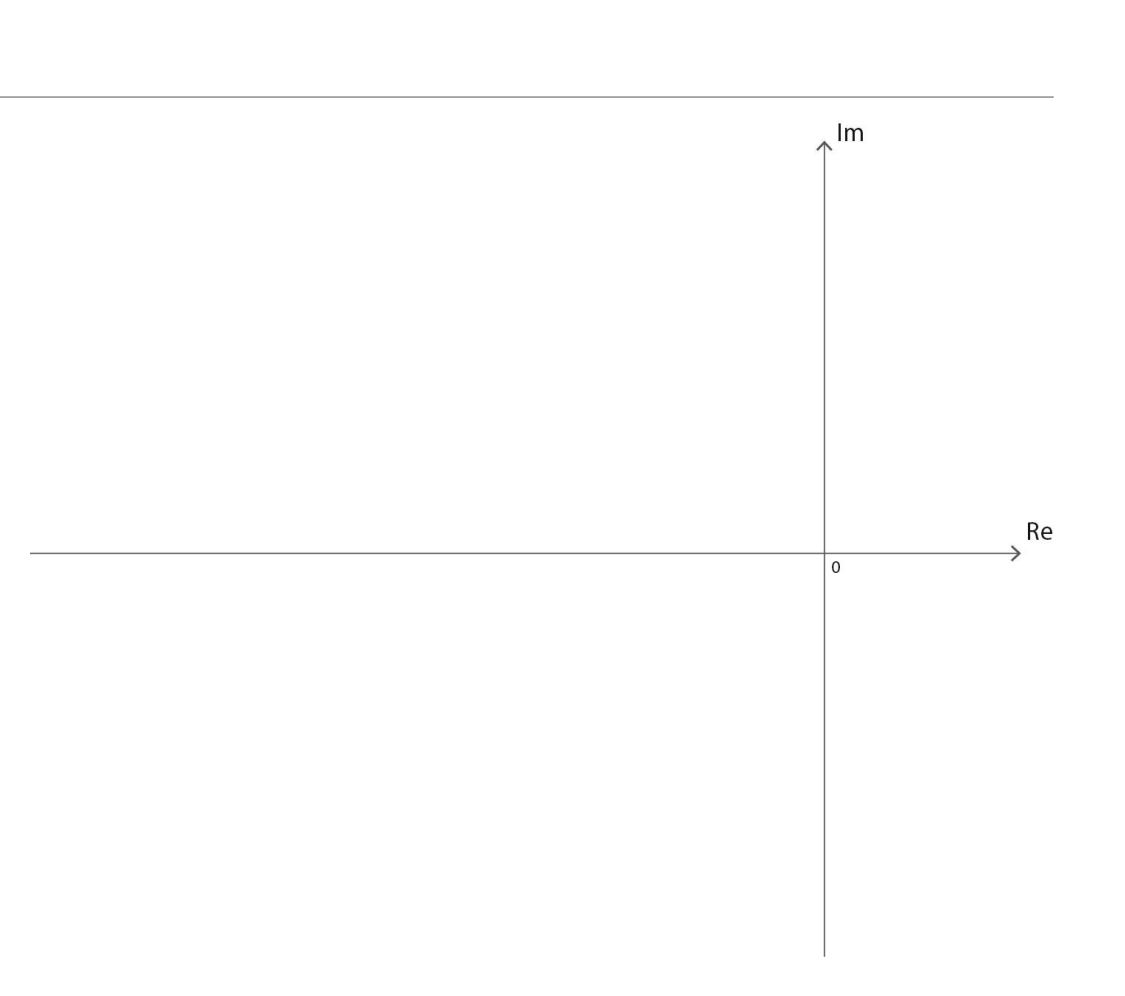

Hoja 7. Ejercicio 6

 $Im$ 

0

Re

$$
G_{OL}(s) = \frac{6s^3 + 5s^2 + 2s}{2 + 4s^2}
$$

Regla 1:

- $\circ$  El LGR tiene max $\{m, n\}$  ramas independientes
	- $n = gr{p(s)}$
	- $m = gr{q(s)}$
- $\cdot$  *n* ramas comienzan en los polos de  $G_{OL}$
- *m* ramas comienzan en los ceros de  $G_{OL}$

Hoja 7. Ejercicio 6

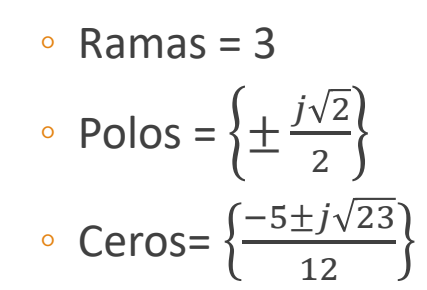

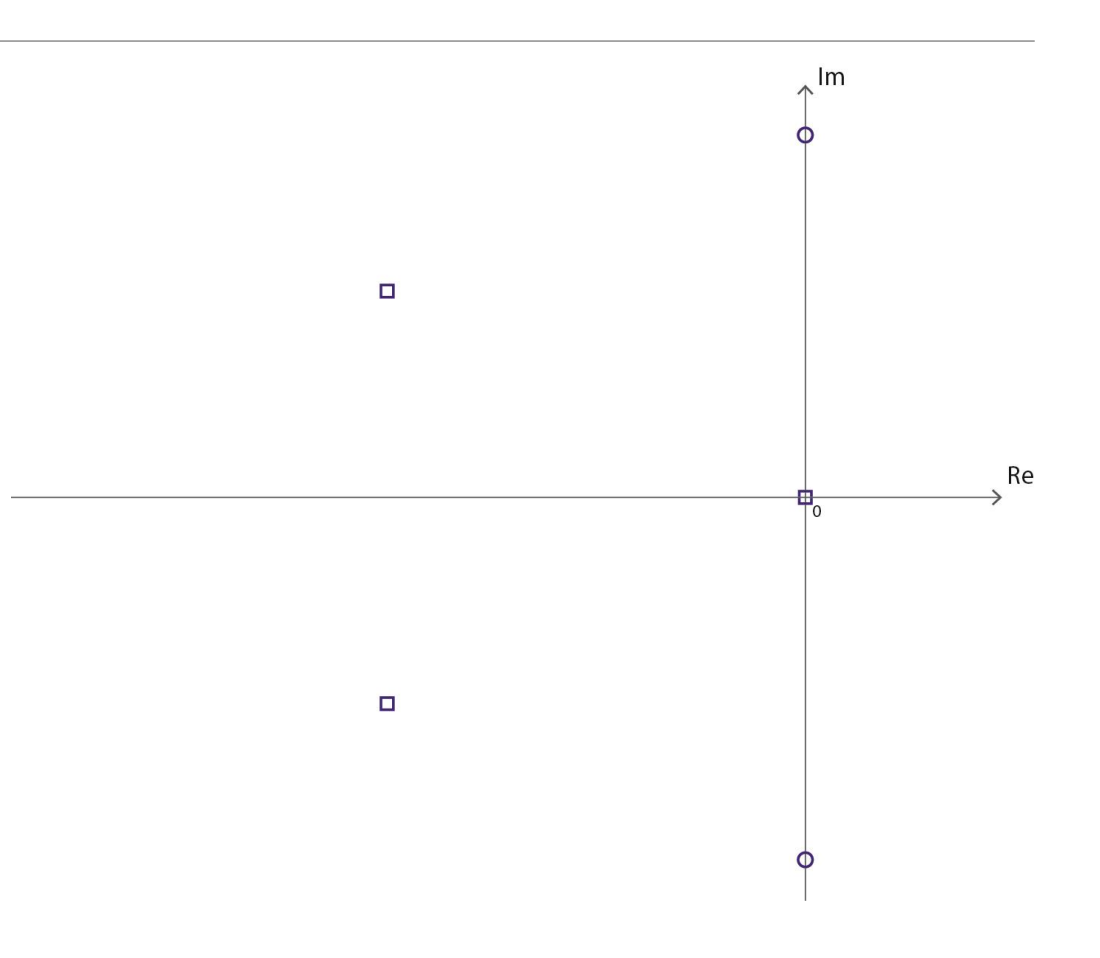

Hoja 7. Ejercicio 6

 $G_{OL}(s) = \frac{6s^3 + 5s^2 + 2s}{2 + 4s^2}$  $2+4s^2$ 

Regla 2: Pertenencia del eje real

◦ Pertenecen al LGP las porciones del eje real que tienen a su derecha un número impar de singularidades

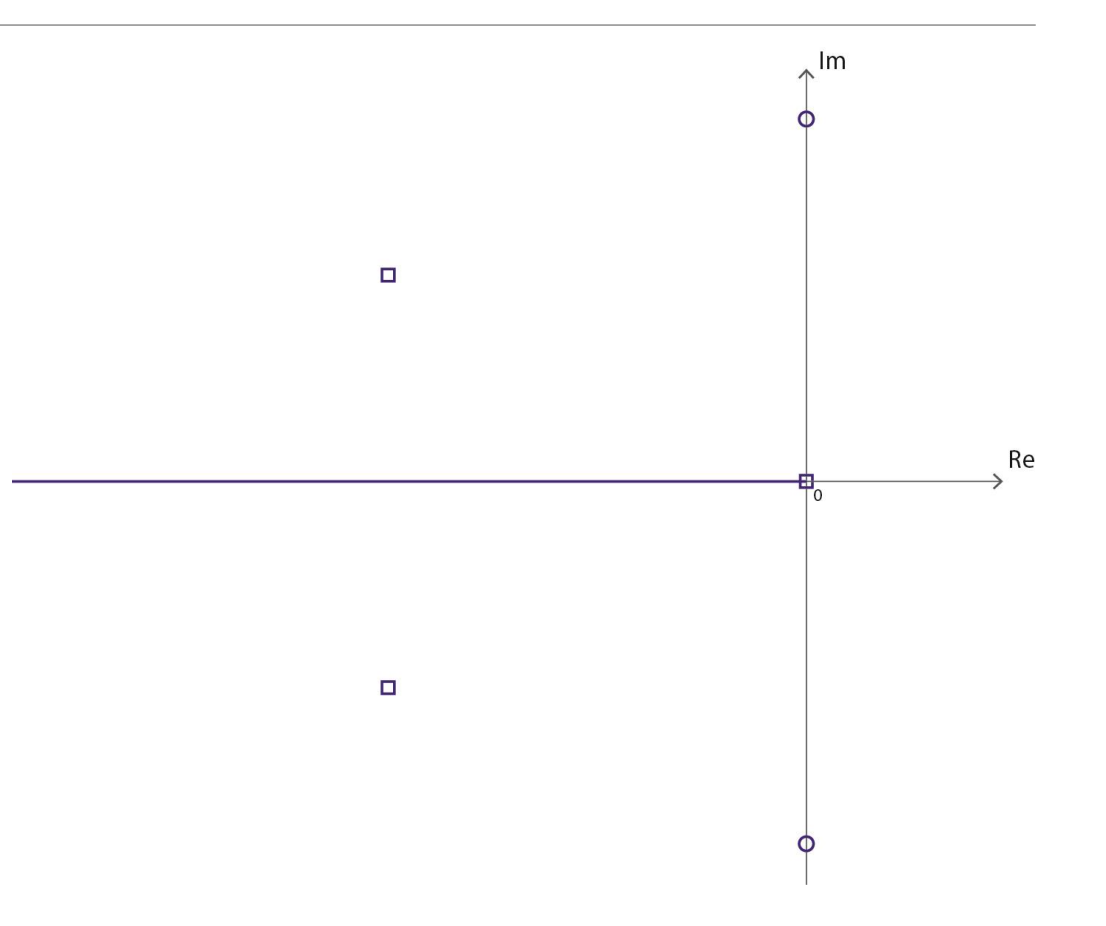

Hoja 7. Ejercicio 6

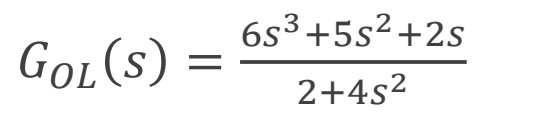

Regla 2: Pertenencia del eje real

◦ Pertenecen al LGP las porciones del eje real que tienen a su derecha un número impar de singularidades

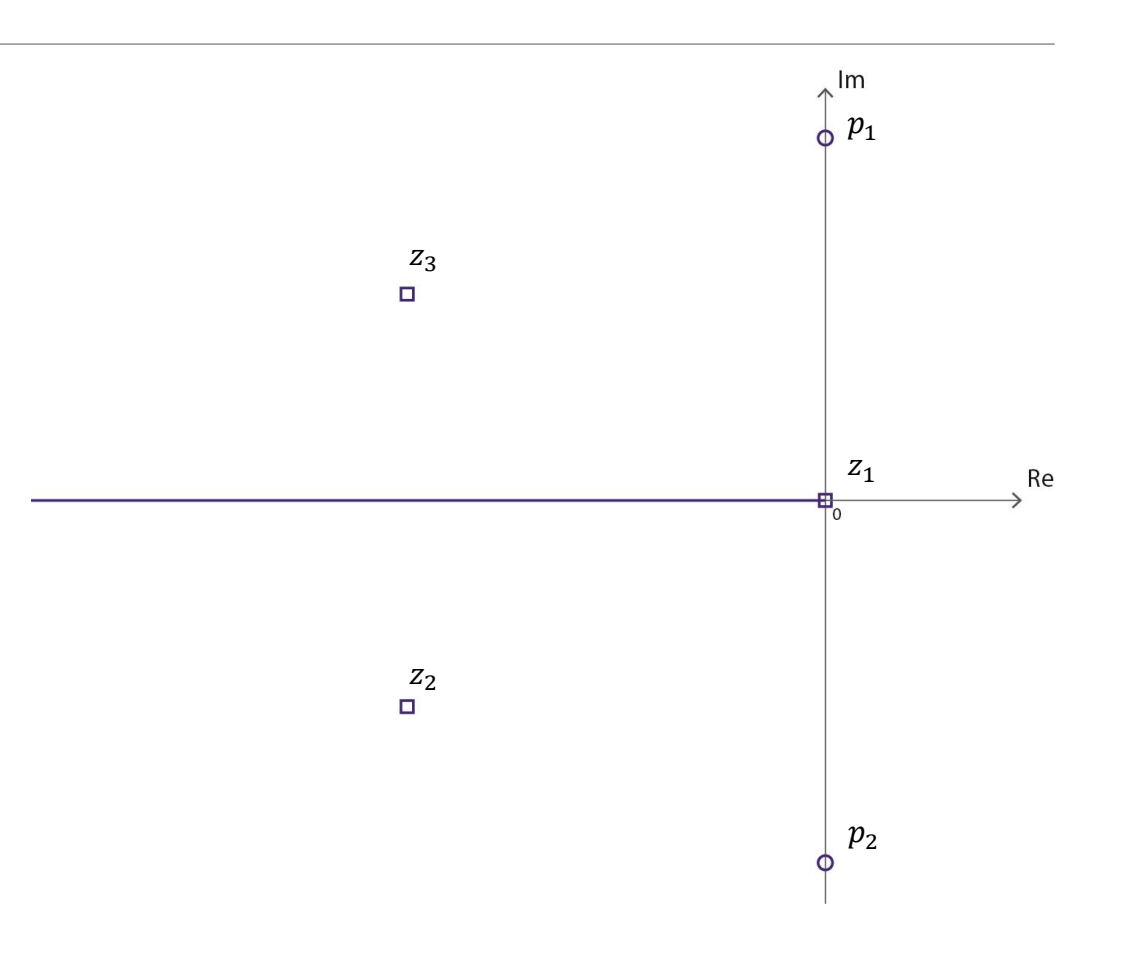

$$
G_{OL}(s) = \frac{6s^3 + 5s^2 + 2s}{2 + 4s^2}
$$
  
\n
$$
G_{OL}(s) = \frac{5s^3 + 5s^2 + 2s}{2 + 4s^2}
$$
  
\n
$$
G = \frac{\sum p_j - \sum z_i}{n - m} = \frac{\frac{j\sqrt{2}}{2} - \frac{j\sqrt{2}}{2} - 0 + \frac{5}{12} + \frac{j\sqrt{23}}{12} + \frac{5}{12} - \frac{j\sqrt{23}}{12}}{3 - 2}
$$
  
\n
$$
G = \frac{5}{6}
$$
  
\n
$$
G = \frac{5}{6}
$$
  
\n
$$
G = \frac{5}{6}
$$
  
\n
$$
G = \frac{5}{6}
$$
  
\n
$$
G = \frac{5}{6}
$$
  
\n
$$
G = \frac{5}{6}
$$
  
\n
$$
G = \frac{5}{6}
$$
  
\n
$$
G = \frac{5}{6}
$$
  
\n
$$
G = \frac{5}{6}
$$
  
\n
$$
G = \frac{5}{6}
$$
  
\n
$$
G = \frac{5}{6}
$$
  
\n
$$
G = \frac{5}{6}
$$
  
\n
$$
G = \frac{5}{6}
$$
  
\n
$$
G = \frac{5}{6}
$$
  
\n
$$
G = \frac{5}{6}
$$
  
\n
$$
G = \frac{5}{6}
$$
  
\n
$$
G = \frac{5}{6}
$$
  
\n
$$
G = \frac{5}{6}
$$
  
\n
$$
G = \frac{5}{6}
$$
  
\n
$$
G = \frac{5}{6}
$$
  
\n
$$
G = \frac{5}{6}
$$
  
\n
$$
G = \frac{5}{6}
$$
  
\n
$$
G = \frac{5}{6}
$$
  
\n
$$
G = \frac{5}{6}
$$
  
\n
$$
G = \frac{5}{6}
$$
  
\n
$$
G = \frac{5}{6}
$$
  
\n
$$
G = \frac{5}{6}
$$
  
\n
$$
G = \frac{5}{6}
$$
  
\n
$$
G
$$

 $\int$   $p_2$ 

Hoja 7. Ejercicio 6

 $G_{OL}(s) = \frac{6s^3 + 5s^2 + 2s}{2+4s^2}$ Regla 4: Ángulos de partida y llegada  $\phi$   $\theta_{partial\ p} = \pi + \sum \varphi_{ik} - \sum_{j \neq k} \psi_{jk}$  $\phi$   $\theta_{llegada_{pk}} = \pi - \sum_{j \neq k} \varphi_{ik} + \sum \psi_{jk}$  $\cdot \psi$  ángulo "desde polos"  $\circ$   $\varphi$  ángulo "desde ceros"

$$
G_{OL}(s) = \alpha \cdot \frac{\Pi(s-z_i)}{\Pi(s-p_j)}
$$

$$
Im\{G_{OL}(s)\} = 0
$$

$$
Re\{G_{OL}(s)\} < 0 \ (LGP)
$$

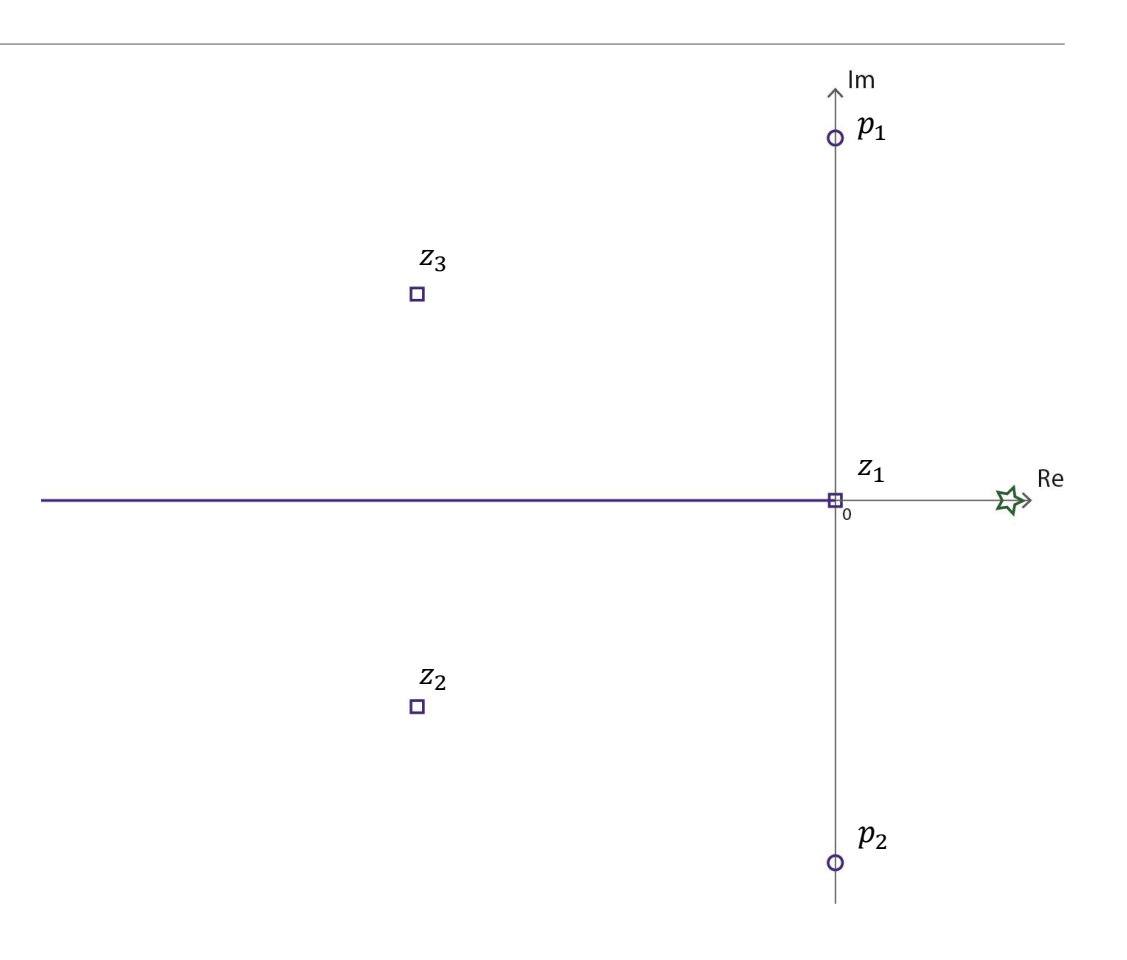

 $G_{OL}(s) = \alpha \cdot \frac{\prod(s-z_i)}{\prod(s-p_j)}$  $Im{G_{OL}(s)} = 0$  $Re{G_{OL}(s)} < 0$  (LGP) у.  $\sim$   $\sim$   $\sim$   $\sim$   $\sim$ 

$$
Arg[G_{OL}(s)] = \sum \varphi_{ik} - \sum \psi_{jk} = \pi
$$

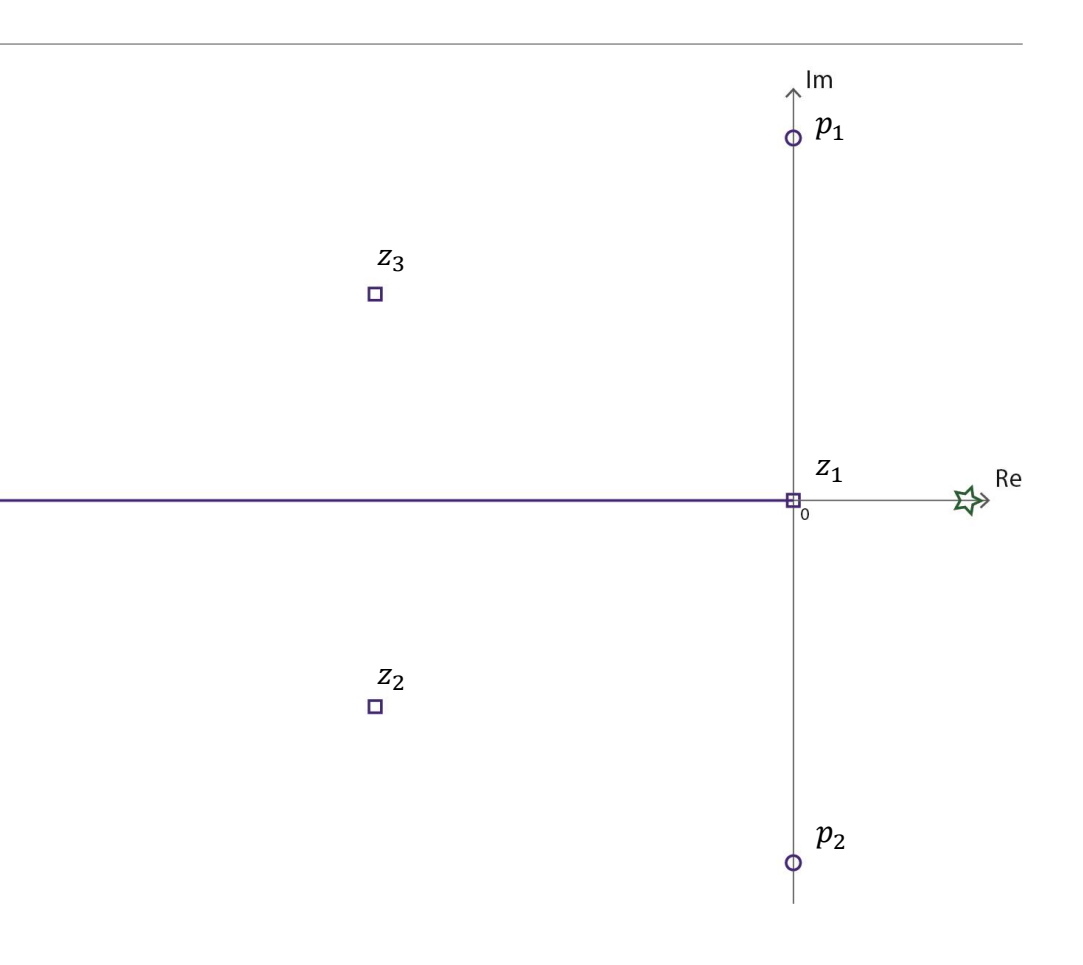

$$
Arg[G_{OL}(s)] = \sum \varphi_{ik} - \sum \psi_{jk} = \pi
$$
  
Sea  $s^* \cong z_3$   

$$
Arg[G_{OL}(s^*)] = \sum Arg(s^* - z_i) - \sum Arg(s^* - p_j) = \pi
$$

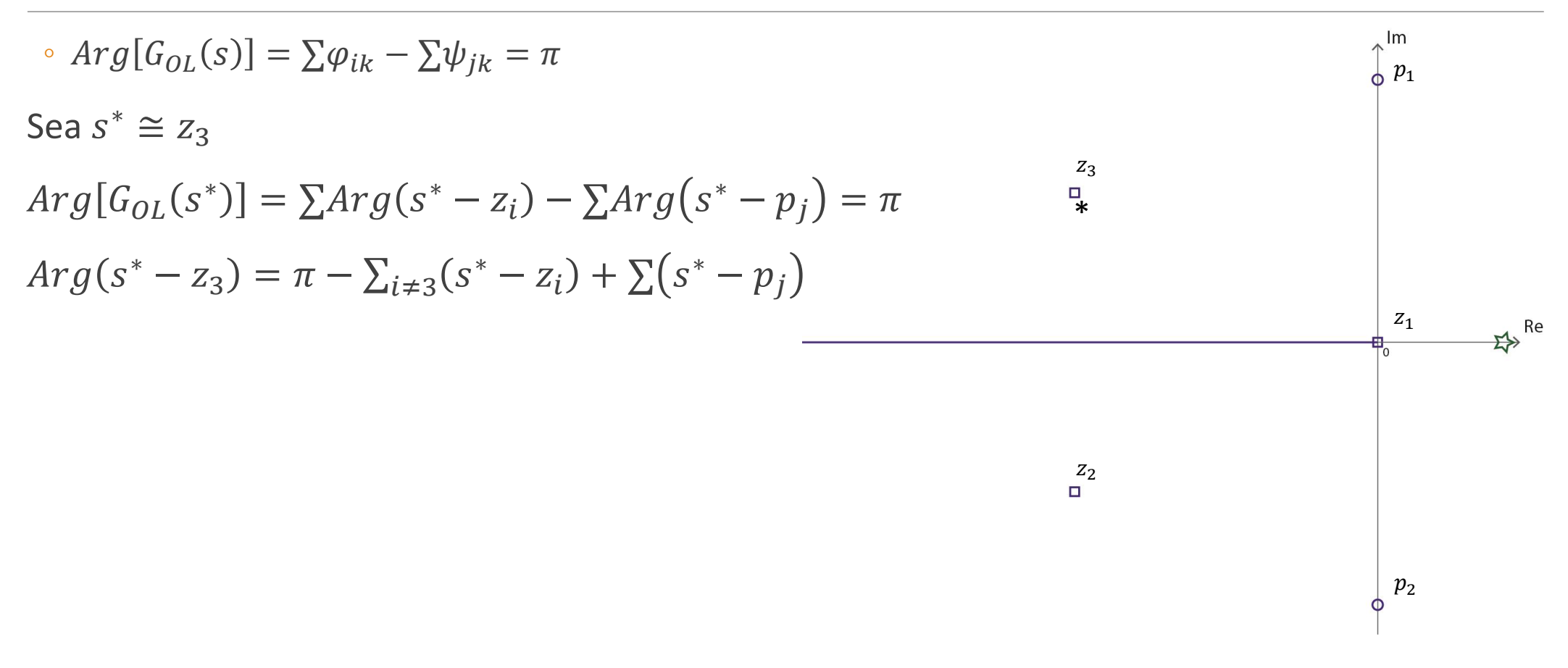

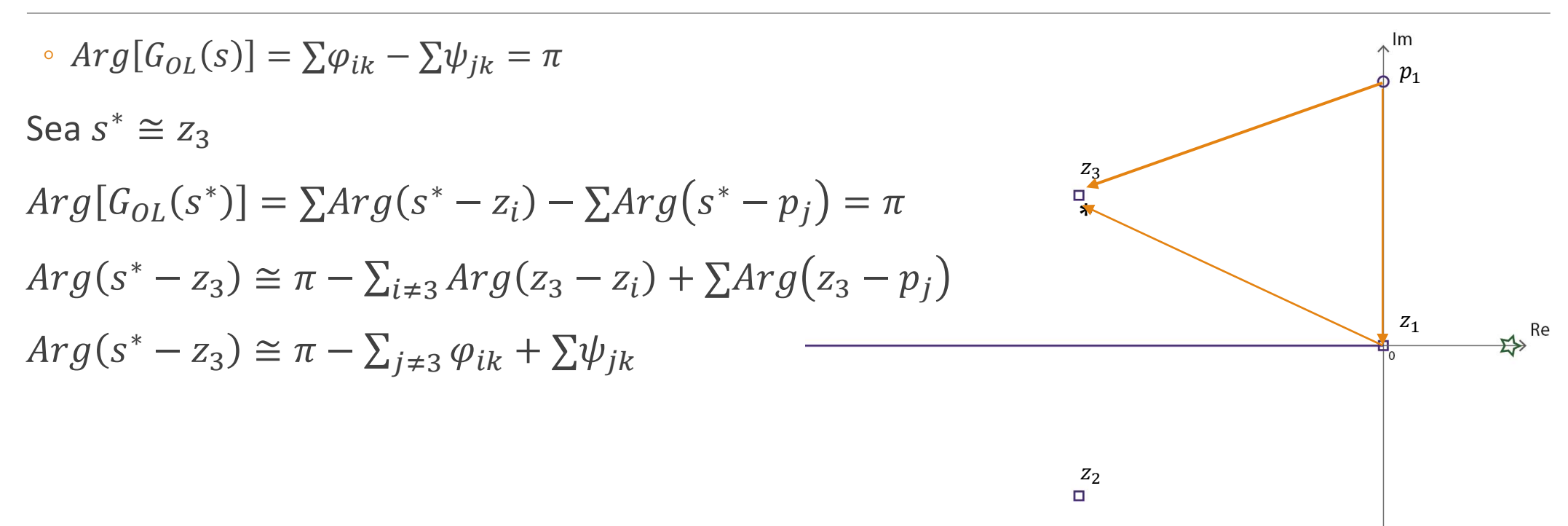

 $p_{2}$  $\Phi$ 

```
Hoja 7. Ejercicio 6
```
· Para hallar los ángulos de partida y de llegada es conveniente notar que el LGR es simétrico respecto al eje real

Calculemos para  $p_1$ 

$$
\theta_{p_1} = \pi + \frac{\pi}{2} - \frac{\pi}{2} + Arctg\left(\frac{\left(\frac{\sqrt{2}}{2} - \frac{\sqrt{23}}{12}\right)}{\frac{5}{12}}\right) + Arctg\left(\frac{\left(\frac{\sqrt{2}}{2} + \frac{\sqrt{23}}{12}\right)}{\frac{5}{12}}\right)
$$
  
•  $\theta_{p_1} = 285^\circ$ 

$$
\theta_{Z_3} = -\theta_{Z_2} = -31^{\circ}
$$

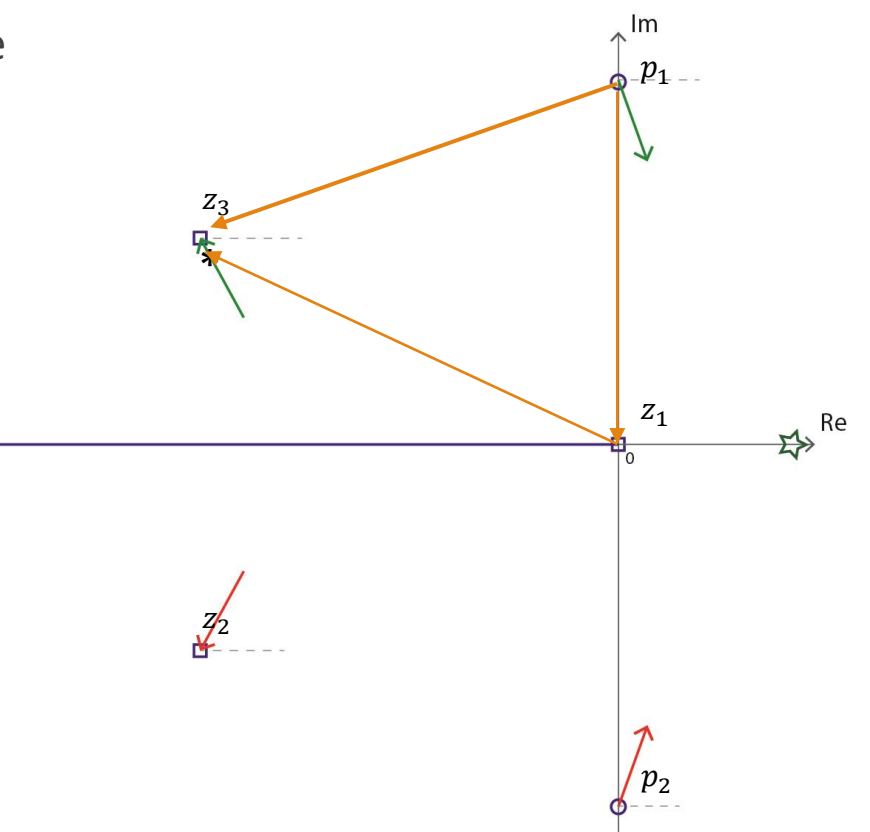

 $G_{OL}(s) = \frac{6s^3 + 5s^2 + 2s}{2 + 4s^2}$ 

Regla 5: Puntos múltiples

Un punto  $s^*$  es punto múltiple de  $G_{OL}(s)$ si verifica que

$$
\circ G'(s^*)=0
$$

$$
\circ \ 1 + kG(s^*) = 0 \to \in LGR
$$

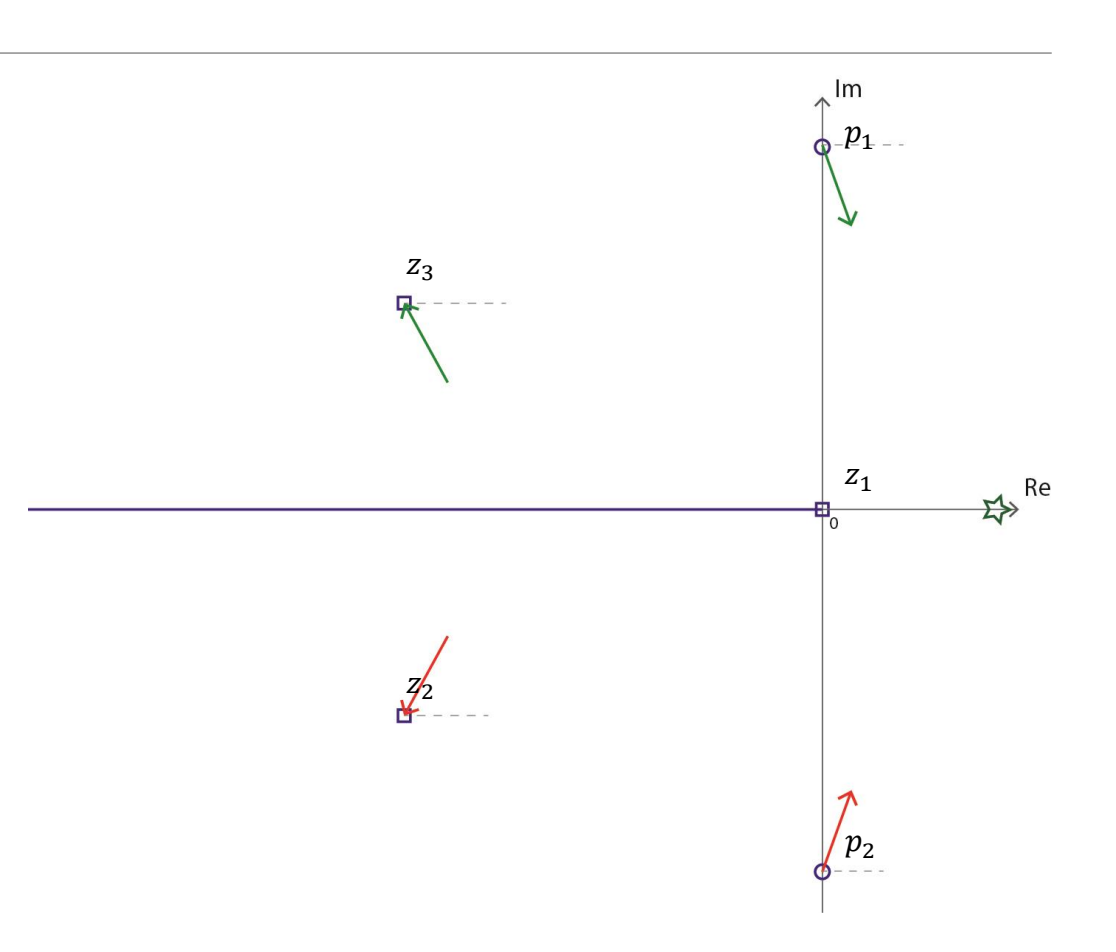

\n- $$
G'(s^*) = \frac{24s^4 + 28s^2 + 20s + 4}{(2 + 4s^2)^2} = 0
$$
\n- Sus raíces son\n
	\n- $$
	-0.313 \pm j0.130
	$$
	\n- $$
	-0.313 \pm j0.1.16
	$$
	\n\n
\n

$$
1 + kG(s^*) = 0
$$

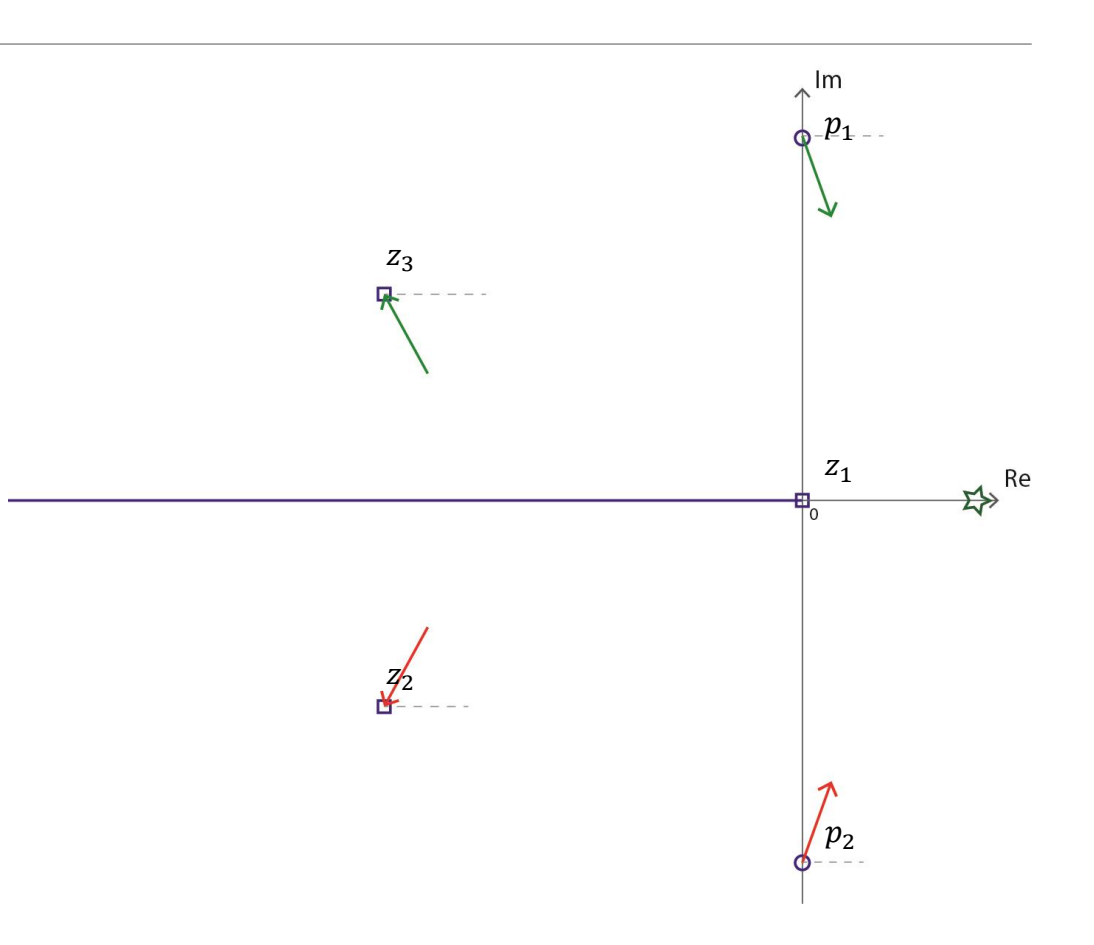

Hoja 7. Ejercicio 6

•  $G'(s^*) = \frac{24s^4 + 28s^2 + 20s + 4}{(3+4s^2)^2}$  $\frac{263 + 263 + 4}{2 + 45^2^2} = 0$ Sus raíces son  $\cdot$  -0,313  $\pm j0,130$  $-0,313 \pm j0,1,16$ 

$$
k=-\frac{1}{G(s^*)}
$$

En este caso,  $\nexists k \in R$  que cumpla. No hay puntos múltiples

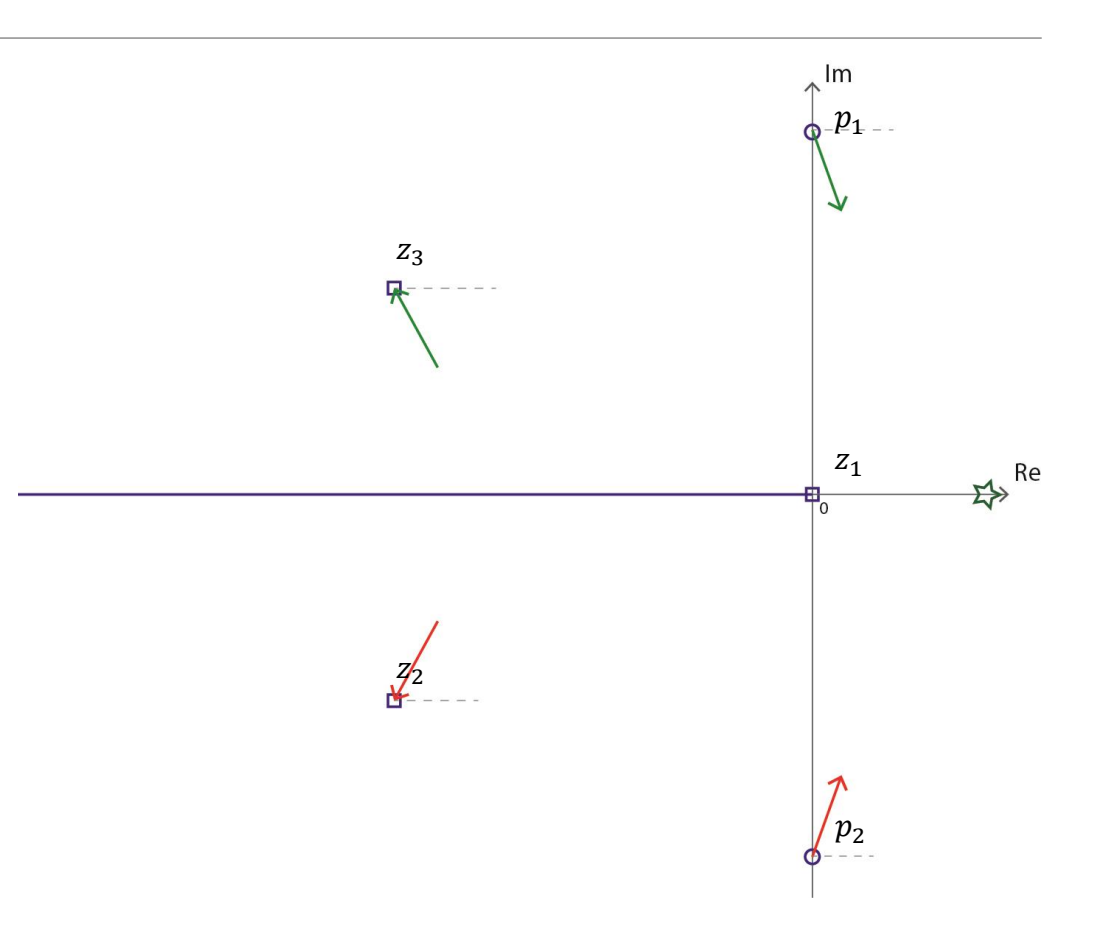

Hoja 7. Ejercicio 6

 $G_{OL}(s) = \frac{6s^3 + 5s^2 + 2s}{2 + 4s^2}$  $\sqrt{2+4s^2}$ 2

Regla 6: Cortes con el eje imaginario

◦ Los cortes con el eje imaginario son, en definitiva, los puntos que determinan la estabilidad de  $C_{CL}(s)$ 

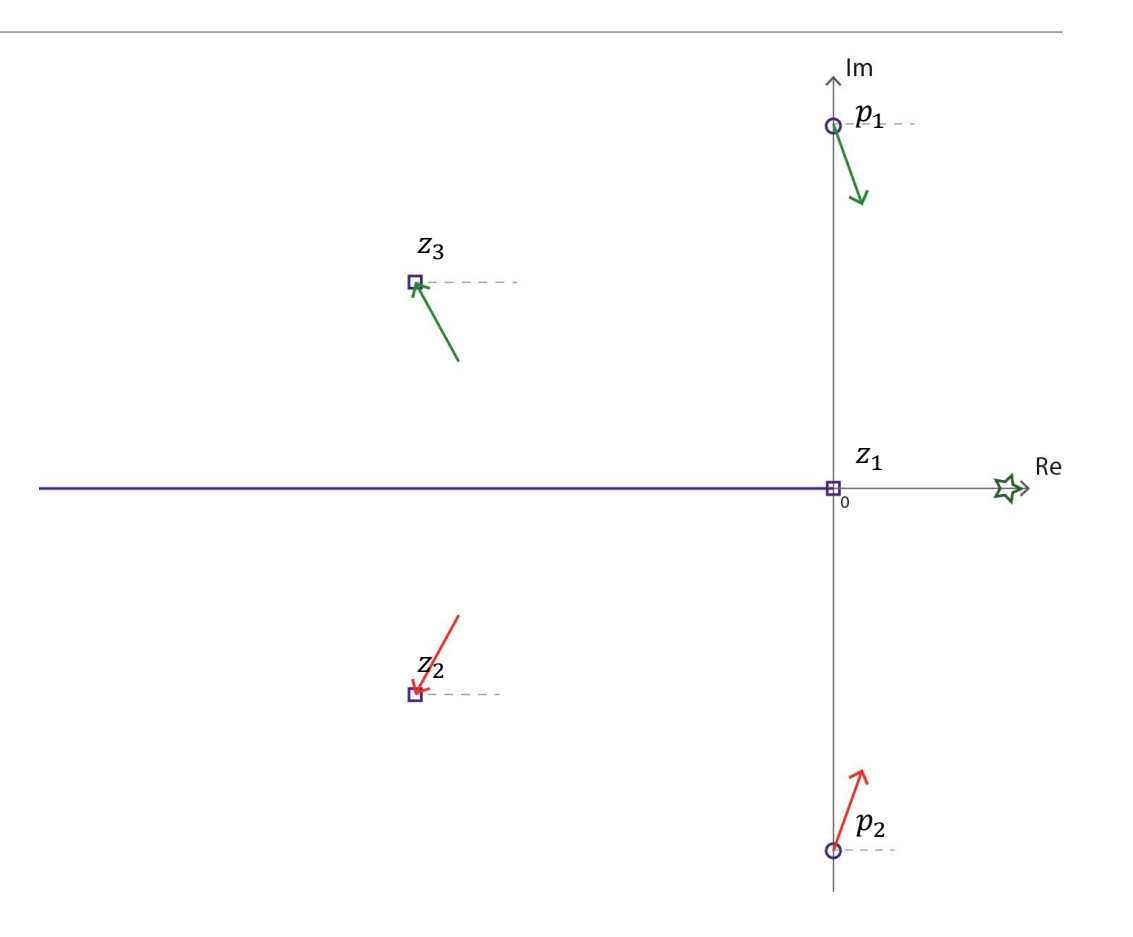

Hoja 7. Ejercicio 6

 $G_{OL}(s) = \frac{6s^3+5s^2+2s}{s}$ 

Regla 6: Cortes con el eje imaginario

- Los cortes con el eje imaginario son, en definitiva, los puntos que determinan la estabilidad de  $C_{CL}(s)$
- $\bullet$  En b) hallamos los K para los cuales el LGR corta el eje imaginario  $(K = \frac{2}{5})$ 5

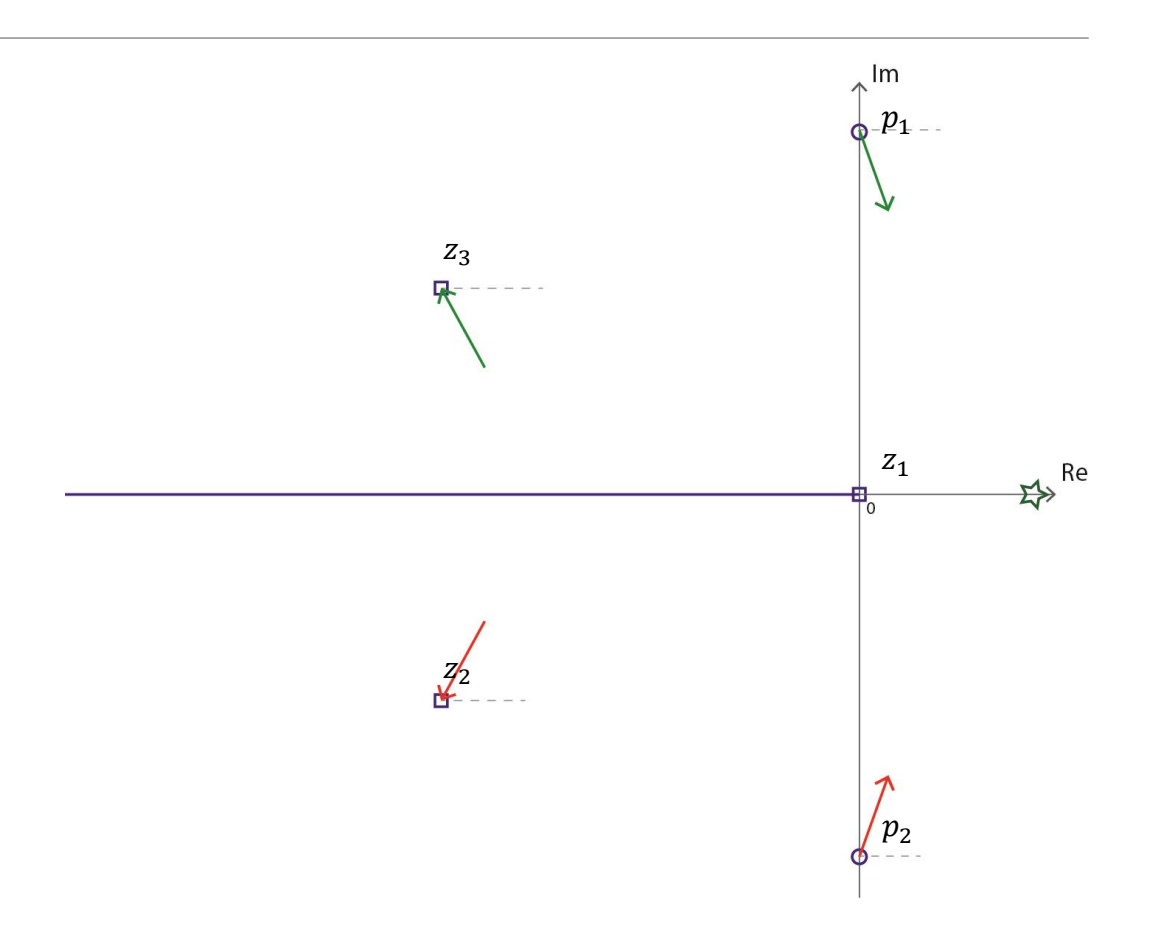

Hoja 7. Ejercicio 6

 $G_{CL}(s) = \frac{p(s)}{q(s)}$  $q(s) = 6Ks^3 + (5K + 4)$ .  $s^2 + 2ks + 2$  $q(s) = \frac{12}{5} s^3 + 6s^2 + \frac{4}{5} s + 2$ 

Por la forma del  $LGR$ , podemos suponer que  $q(s)$  tiene una raíz real y dos complejas conjugadas.

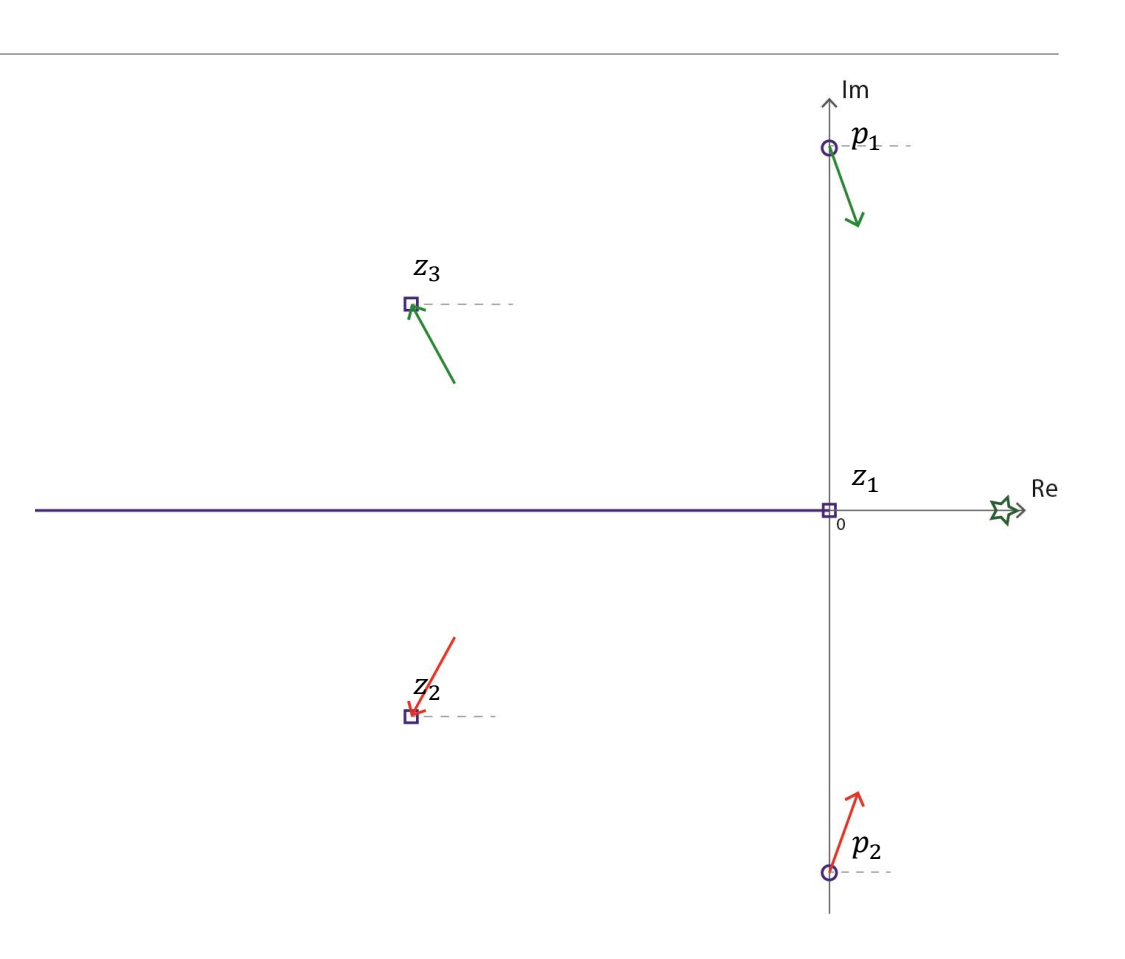

Hoja 7. Ejercicio 6

 $G_{CL}(s) = \frac{p(s)}{q(s)}$  $q(s) = 6Ks^3 + (5K + 4)$ .  $s^2 + 2ks + 2$  $q(s) = \frac{12}{5} s^3 + 6s^2 + \frac{4}{5} s + 2$ 

Por la forma del  $LGR$ , podemos suponer que  $q(s)$  tiene una raíz real y dos complejas conjugadas.

$$
(s2 + \omega2)(as + b) = \frac{12}{5}s3 + 6s2 + \frac{4}{5}s + 2
$$
  

$$
\omega = \pm \frac{1}{\sqrt{3}}
$$

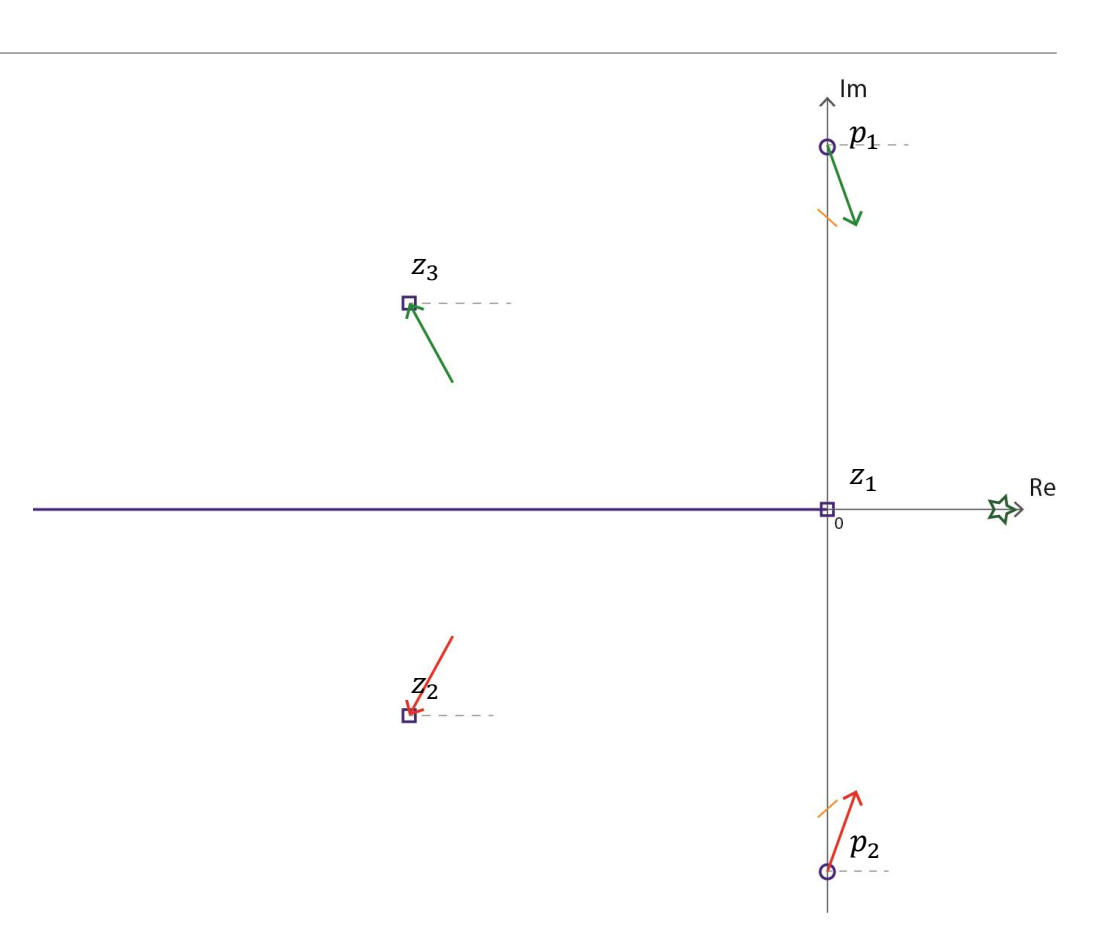

Hoja 7. Ejercicio 6

Con todos estos datos, dibujamos el LGR más "verosímil"

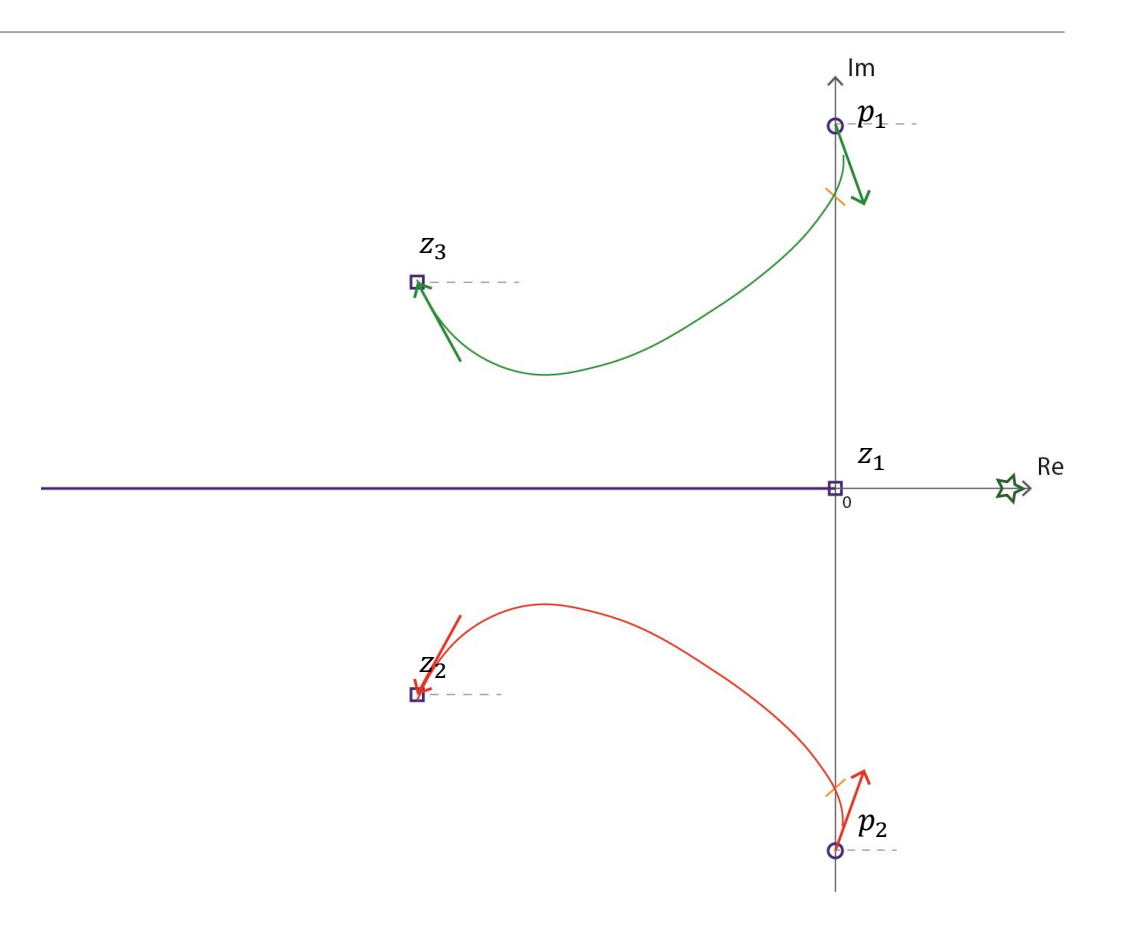